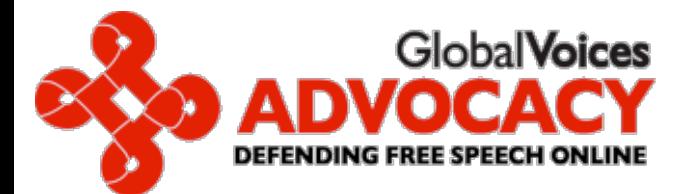

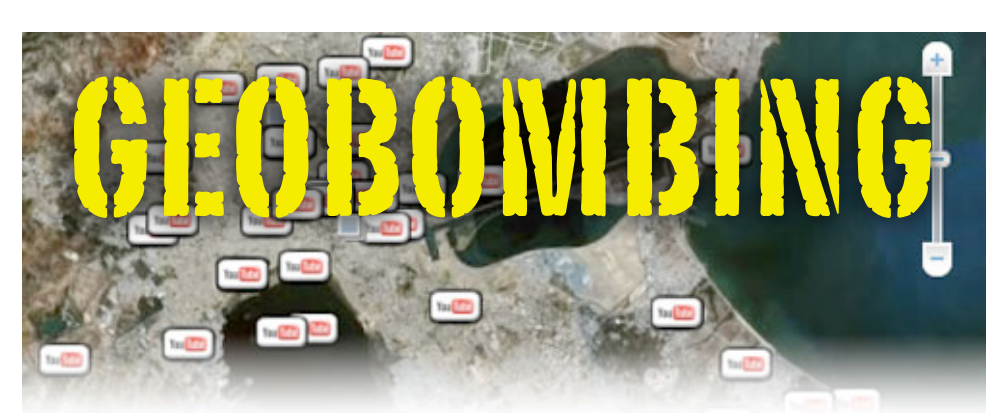

## **Your YouTube videos on Google Earth**

**Geo-bombing is one of the techniques that can be employed to enable more effective dissemination of your [YouTube](http://www.youtube.com/) videos campaign through Google mapping applications like [Google Maps](http://maps.google.com/) and [Google Earth.](http://earth.google.com/) [Now](http://www.youtube.com/blog?entry=4qHaGXFt82E) you can watch your geo-tagged videos inside Google Earth and Google Maps. Any geo-tagged YouTube video will show up when the Youtube layer of Google Earth/Maps is turned on.** 

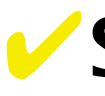

## **SuccessfuluseoftheGeo-bombingtechnique** videos is a great way to

Google Earth. Now, as you fly over and DailyMotion.

This technique has been used by the Tunisian presidential palace on Tunisian activists from the collective Google Earth you will see it covered blog [Nawaat.org](http://www.nawaat.org/portail/2008/05/22/human-rights-videos-besiege-the-tunisian-presidential-palace/) (*The Core*) to link with the very same videos about civil tens of video testimonies of Tunisian liberties which Ben Ali was trying to political prisoners and human rights prevent Tunisian Netizens from defenders to the Tunisian watching by blocking both popular presidential palace's location on video-sharing websites, Youtube

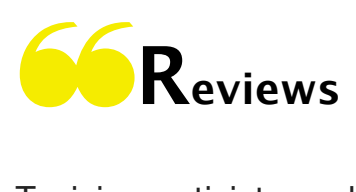

Geo-tagging your share your experiences with your **ONE** 

viewers.

ioogle

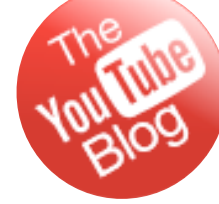

 View the virtual Sit-in at Tunisian Presidential Palace on Google Earth: You can [download](http://advocacy.globalvoicesonline.org/wp-content/uploads/2008/09/20activism.kmz) this Google Earth kmz file (Keyhole Markup Zip) which will start Google Earth (you need to have it installed) and fly you to Carthage Presidential palace.

Tunisian activists and their allies organised a "digital sit-in", linking dozens of videos about civil liberties to the image of the presidential palace in Google Earth. That turned a low-key human-rights story into a fashionable global campaign. *[The Eco](http://www.economist.com/world/international/displaystory.cfm?story_id=11622401)nomist*

It's remarkable how little Google Earth bombing there's been, considering the high profile of the application (…) Time to define "Google geobombing" or "Google Earth bombing", then (…) Even if the definition is a bit dry, there's not doubt that Google geobombing is great cheap guerrilla PR. *[Ogle Earth](http://www.ogleearth.com/2008/05/google_earth_bo_1.html)*

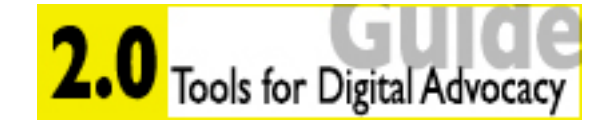

You <mark>Tube</mark>

**Googl** 

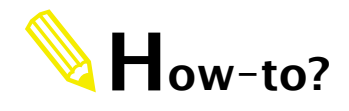

**1- Geo-tagging you video**

During the upload process on YouTube you can geo-tag your video with a location:

**You can add geographical location to any of your new and old Youtube videos:**

- ★ **Edit your video;**
- ★ **Click on the "date and map" option;**
- ★ **Add a latitude and longitude or enter a city, town, or place name;**
- ★ **You can use the search box or drag the marker to choose a specific location.**

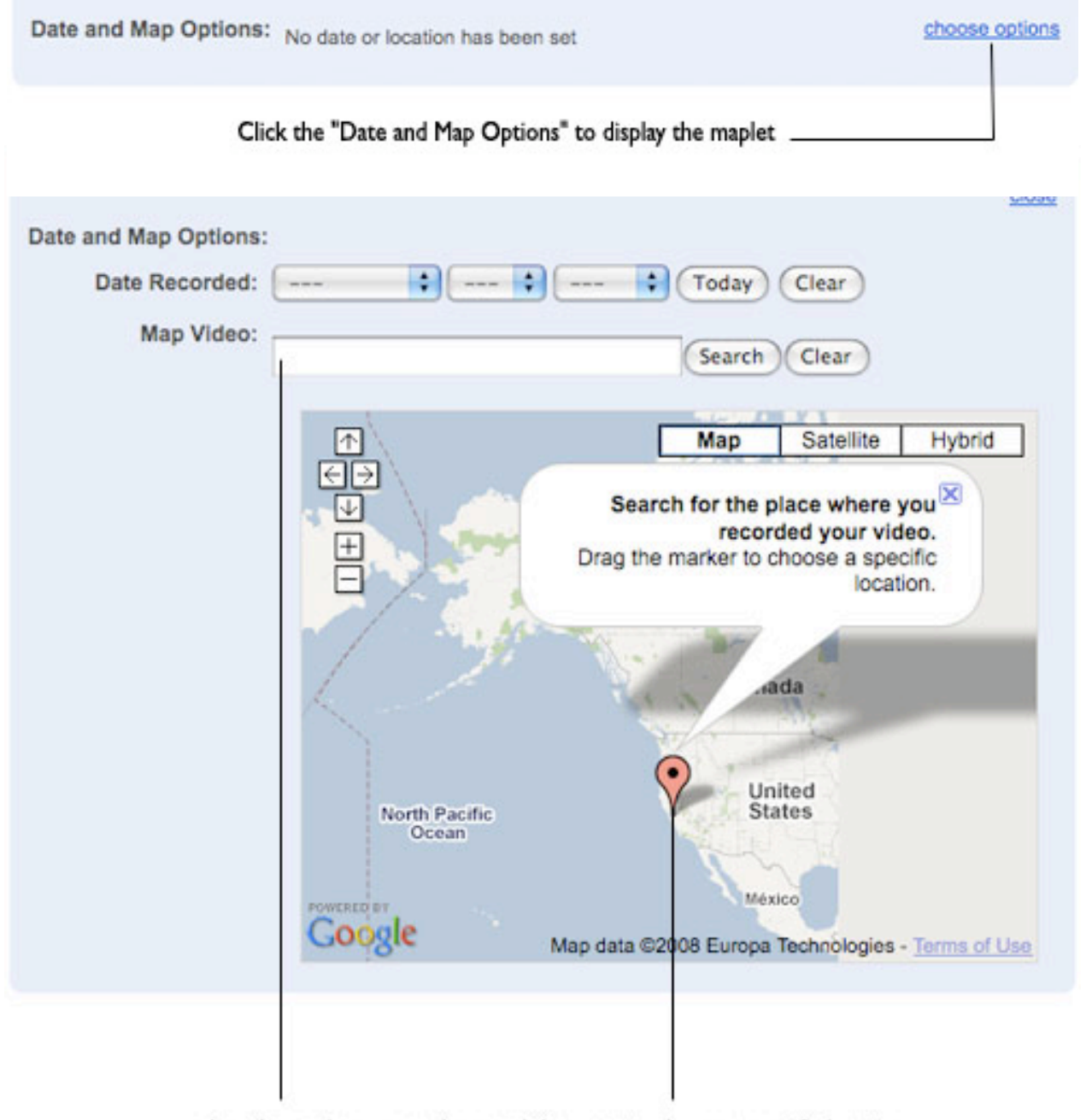

drag the marker or use the search browser to choose a specific location

Once the location has been recorded and the video uploaded it will appear on Google Earth.

## **2- How to display geo-tagged Youtube videos on Google Earth?**

To activate the Google YouTube layer, you have to navigate to the "Layers" menu on the lefthand side of Google Earth. Expanding the "Gallery" node in the layers tree will expose the "Youtube" layer. Once you check the box next to Youtube Layer all the Google YouTube icons appear all over the globe.

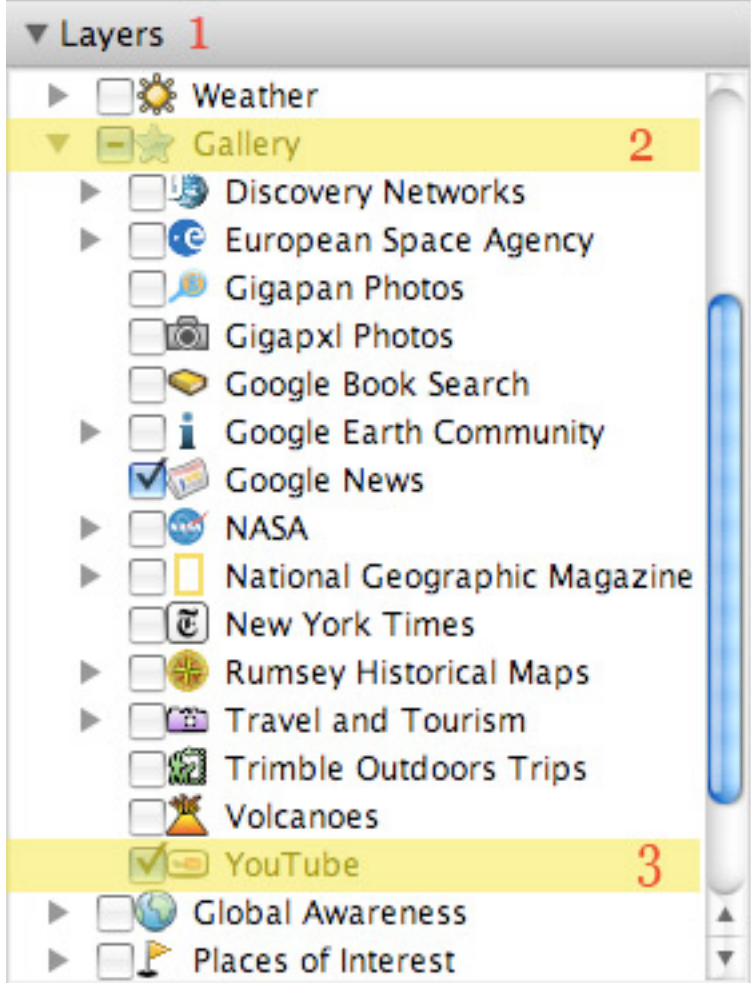

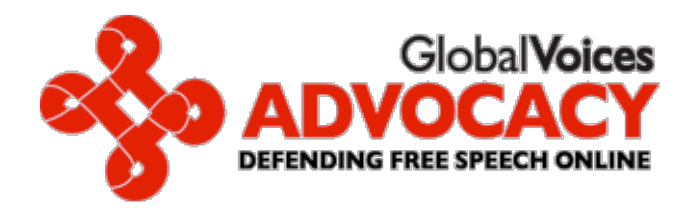

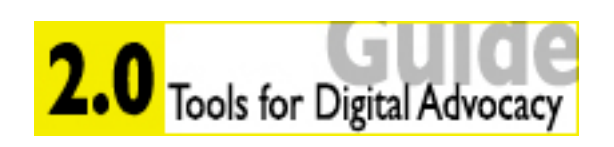

*]*3*[* Global Voices Advocacy *-* Advocacy 2*.*0 Guide *]*01*-* Geo*-*bombing*[ -* By Sami Ben Gharbia advocacy*.*[globalvoicesonline](http://advocacy.globalvoicesonline.org)*.*org